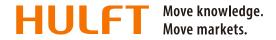

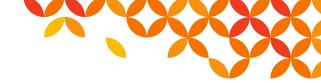

January 19, 2024 Saison Information Systems Co., Ltd. Development Division

## Announcement of Periodic Maintenance: HULFT-WebConnect

Dear Customers.

This is to inform our users of the following maintenance operation on HULFT-WebConnect. We apologize for any inconvenience, and thank you for your patience and understanding.

## 1. Summary

We will perform the revision upgrade of HULFT-WebConnect from Ver.3.0.6 to Ver.3.0.7.

## 2. Schedule

From Monday, February 19, 2024 02:00 A.M. to Monday, February 19, 2024 05:00 A.M. JST

## 3. Scope of Impact

The maintenance may cause the following to occur.

License registration or update as well as file transfer might fail during maintenance, because connections to the HULFT-WebConnect service might be instantaneously disrupted.

Therefore, please refrain from performing license registration or update as well as file transfer during the scheduled maintenance time.

If the connection is lost, Agent will attempt to reconnect to HULFT-WebConnect.

However, depending on factors such as maintenance time, the settings for reconnection, and the communication situation in the environment in which Agent is installed, <u>reconnection might fail and Agent might stop.</u>

Note that the length of time that Agent attempts to reconnect varies depending on the following settings in the Agent configuration file:

- session.management.reconnect.times
- session.management.reconnect.interval

For details, refer to "3.1.2 Explanation of Each Field" in Agent Guide.

D-Client will stop if the connection is lost.

After the maintenance is complete, please check the connection status of Agent on the Agent Connection Status screen of the HULFT-WebConnect Management Console. If you use D-Client, check the status of the connection in the D-Client Settings screen.

If Agent or D-Client has stopped during the maintenance, please start them as needed.

We will inform our users that the maintenance is complete by displaying the maintenance end time in Maintenance Info on the footer of the HULFT-WebConnect Management Console.